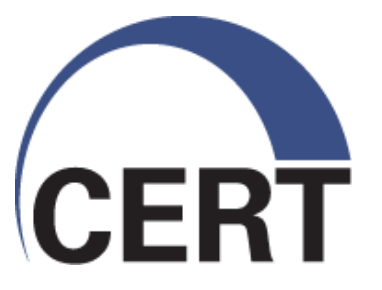

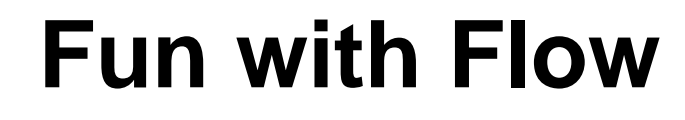

**Richard Friedberg rf [at] cert.org**

**Software Engineering Institute CarnegieMellon** 

**© 2010 Carnegie Mellon University**

### **Objectives**

- Flow Primer
- Why do I care?
- Tools
- Capabilities and examples
- Almost live demo
- Build it!
- Where to go for more

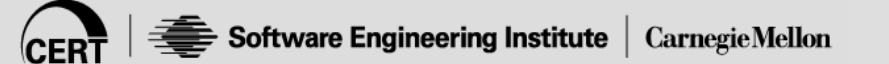

## **What is flow?**

- The simple version: a very brief summarization of a network connection
	- The key values
		- IP address source & destination
		- Protocol
		- Transport source & destination port
	- Other stuff that can be useful
		- Time/date
		- Flags
		- Number of packets sent / received
		- Number of bytes sent / received

## **Why flow?**

#### Pros

- Cheap
- Quick (relative)
- Plenty of tools
- Minimal Privacy concerns
- Scale
- Provides a large data set

#### Cons

- No payload
- Provides a large data set

## **Why do I care?**

- **Network Billing**
- Utilization
- Network modeling
- Behavior-based analytics
- QoS monitoring
- Data Loss / Exfil Detection
- Malware Detection
- Watchlist / Intrusion set monitoring
- **Botnet tracking**
- Acceptable use monitoring
- Application troubleshooting
- Forensics / Incident Response

# Visibility! Know your network Signatures are not sufficient

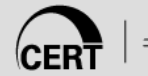

## **Why flow? A perspective on storage**

Fully saturated 100mb link 1 month of storage = 50GB

Fully saturated GigE link 1 month of storage = 500GB

Fully saturated 10GigE link 1 month of storage = 5TB

A little more reasonable than full packet capture

<http://tools.netsa.cert.org/releases/SiLK-Provisioning-v204.xls>

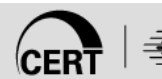

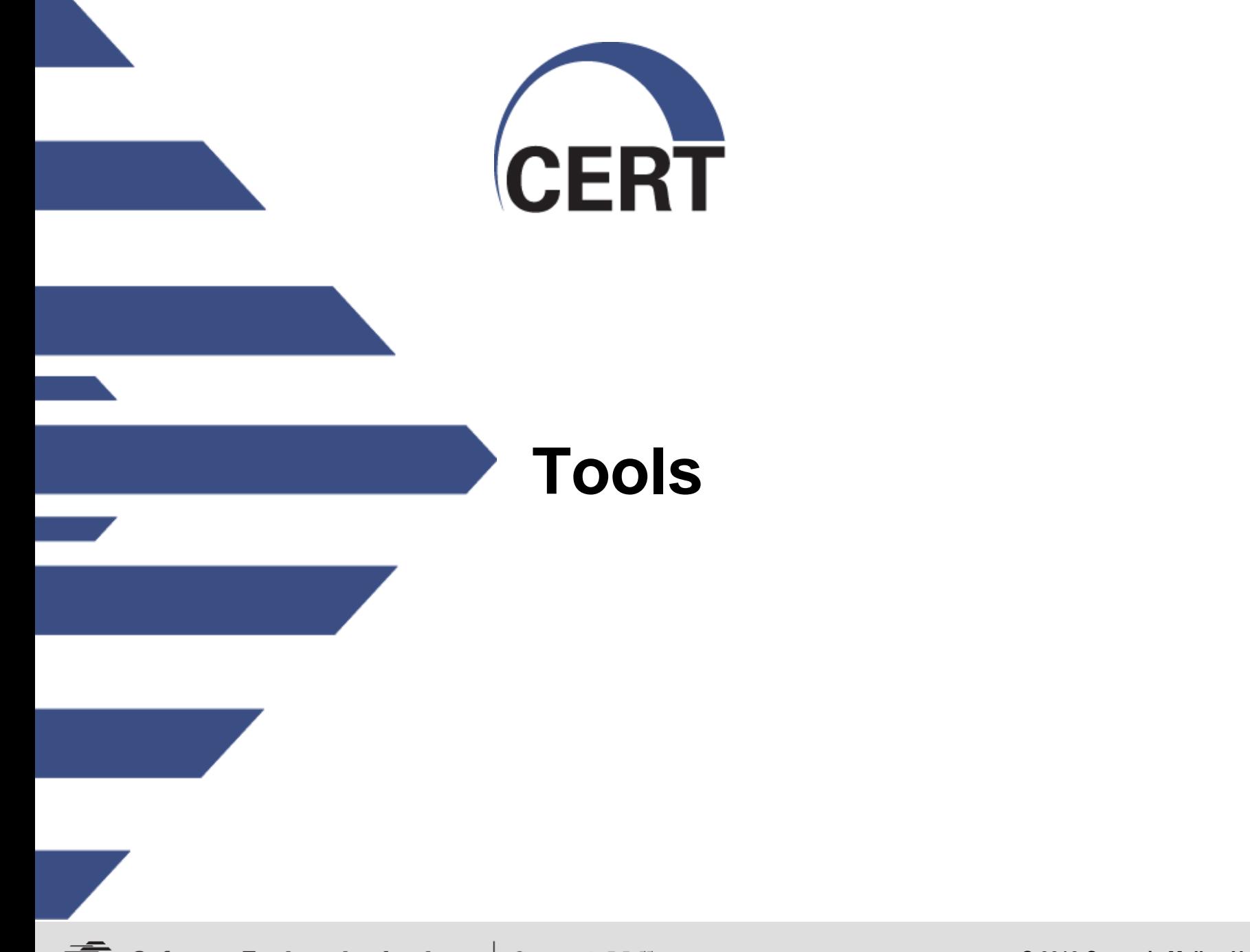

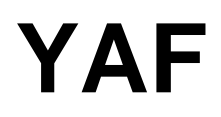

#### Yet Another Flowmeter

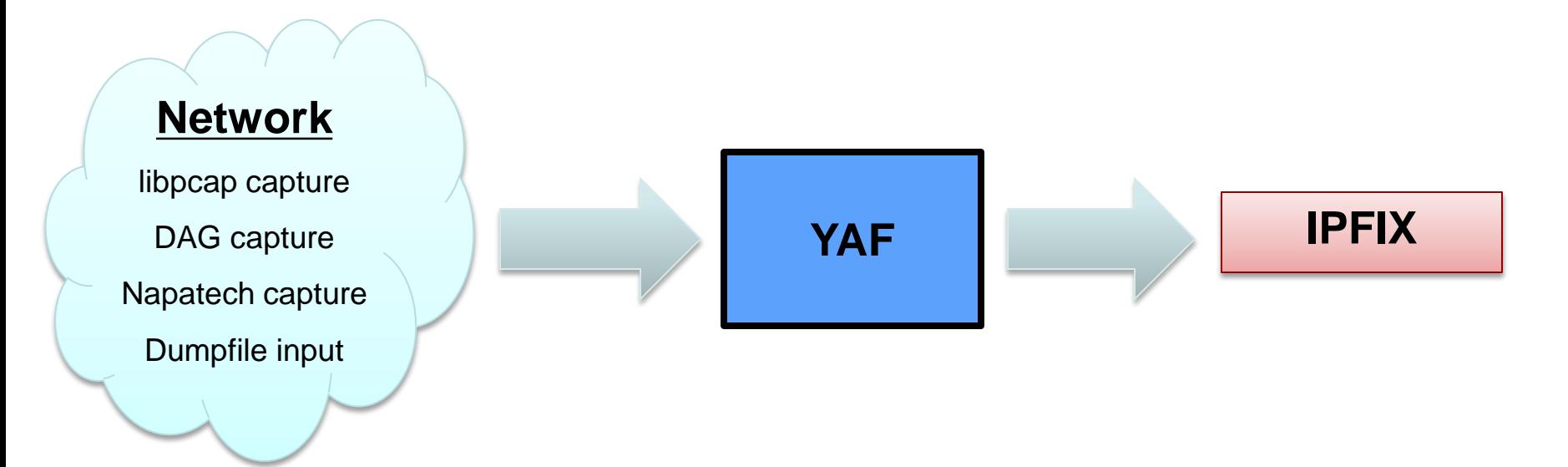

#### To be used with SiLK suite or other IPFIX compliant tools

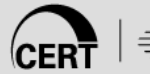

#### **YAF – Flow and then some…**

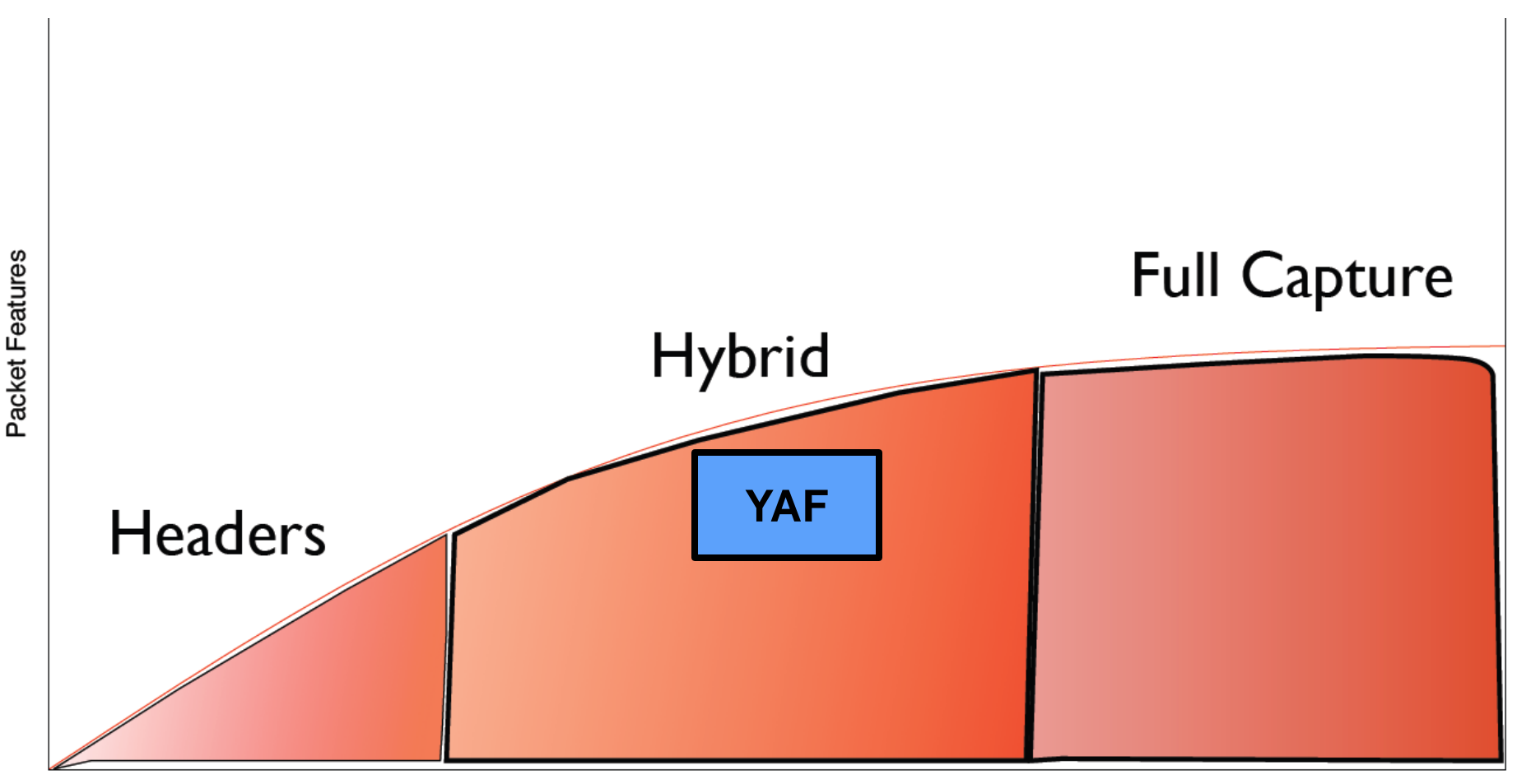

Capture Type

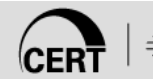

### **YAF**

#### Application labeling can recognize

- HTTP
- SSH
- SMTP
- Gnutella
- Yahoo Messenger
- DNS
- FTP
- SSL/TLS
- SLP
- IMAP
- IRC
- RTSP
- SIP
- **RSYNC**
- PPTP
- NNTP
- TFTP,
- **Teredo**
- MySQL
- POP3

## **YAF Capture**

DNS – All or just Authoritative and NXDomain responses

HTTP

- Server, User-Agent, GET, Connection
- HTTP, Referer, Location, Host
- Content-Length, Age, Content-Type
- Accept, Accept-Language,(Result Code)
- FTP, IMAP, RTSP, SIP, SMTP, SSH

Soon to be added X.509 Certificates

Primarily from recognized SSL/TLS protocol negotiations

#### **SiLK**

#### What is SiLK? Set of collection and analysis tools (30+)

#### Accepts IPFIX, Netflow v5, Netflow v9

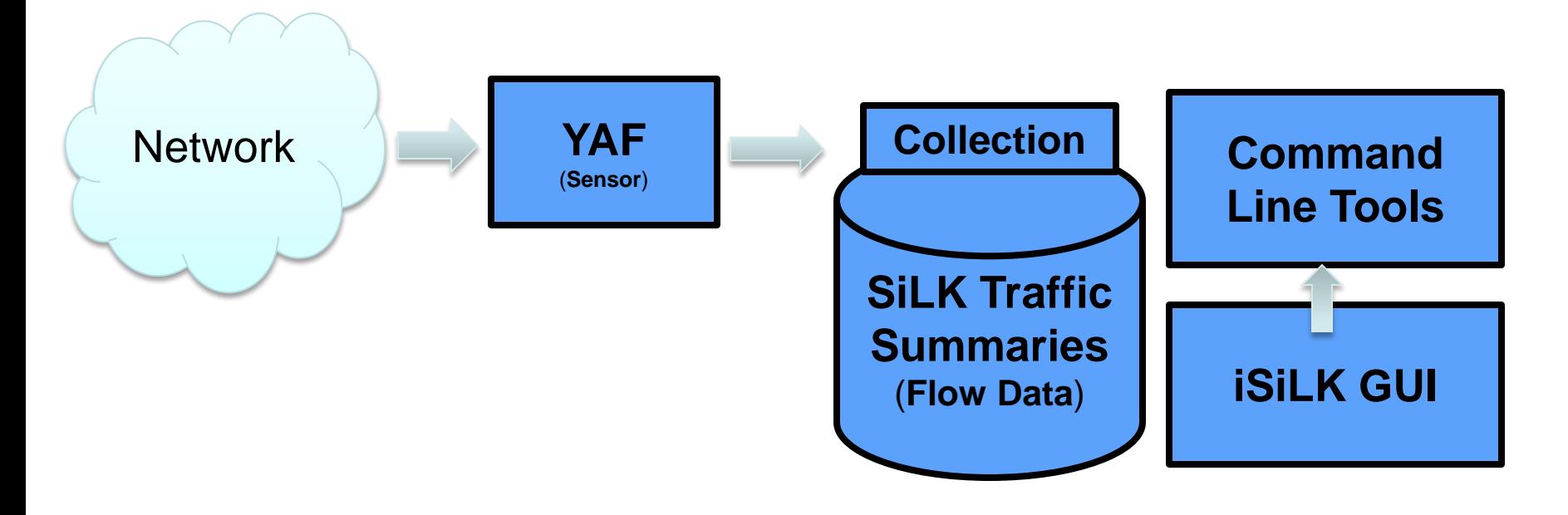

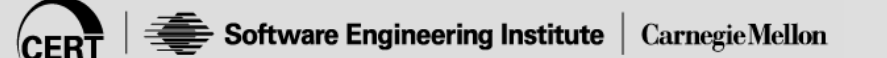

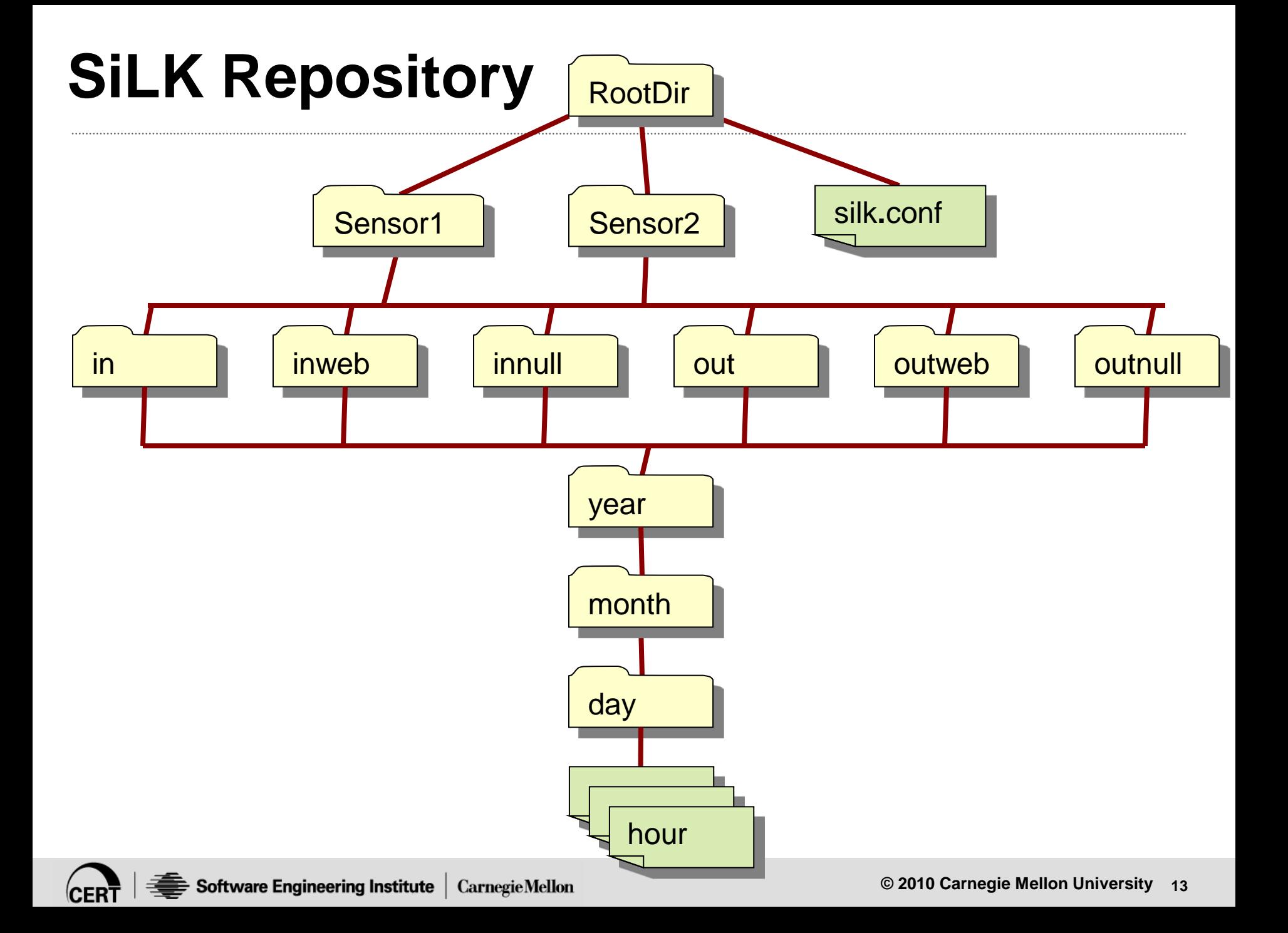

## **Basic commands**

#### [rwfilter](http://tools.netsa.cert.org/silk/rwfilter.html)

Partition SiLK Flow records into one or more 'pass' and/or 'fail' output streams. rwfilter is the primary tool for pulling flows from the data store.

#### [rwsort](http://tools.netsa.cert.org/silk/rwsort.html)

Sort SiLK Flow records using a user-specified key comprised of record attributes, and write the records to the named output path or to the standard output. Users can define new key fields using plug-ins written in C or PySiLK.

#### [rwcut](http://tools.netsa.cert.org/silk/rwcut.html)

Print the attributes of SiLK Flow records in a delimited, columnar, human-readable format. Users can define new printable attributes using plug-ins written in C or PySiLK.

#### [rwuniq](http://tools.netsa.cert.org/silk/rwuniq.html)

Bin (group) SiLK Flow records by a user-specified key comprised of record attributes and print the total byte, packet, and/or flow counts for each bin. rwuniq can also print distinct source IP and destination IP counts. Users can define new key fields and value fields using plug-ins written in C or PySiLK.

#### [rwcount](http://tools.netsa.cert.org/silk/rwcount.html)

Summarize SiLK Flow records across time, producing textual output with counts of bytes, packets, and flow records for each time bin.

#### [rwstats](http://tools.netsa.cert.org/silk/rwstats.html)

Summarize SiLK Flow records by a user-specified key comprised of record attributes, compute values from the flow records that match each key, sort the results by the value to generate a Top-N or Bottom-N list, and print the results. Users can define new key fields and value fields using plug-ins written in C or PySiLK.

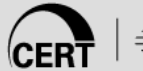

It helps me to choose SiLK tools

• Toolbar buttons allow quick perusal of tools

It lets me avoid SiLK tool syntax

- Menus & other GUI elements show my choices
- It lets me avoid Linux command syntax and file names
	- iSiLK organizes my data sets and results

It has an integrated graphing capability

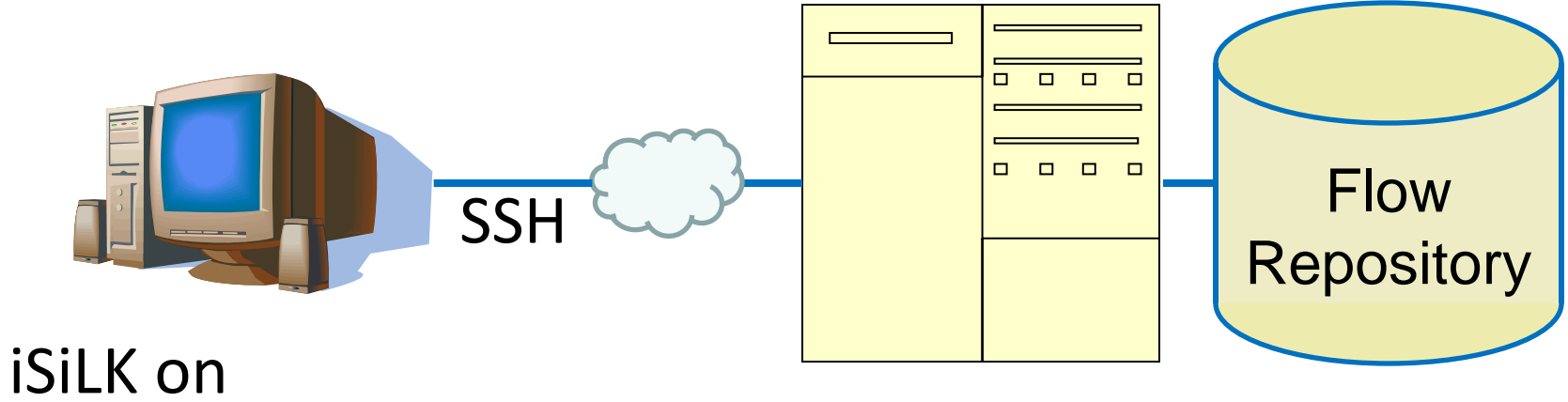

#### Windows system (or Mac or Linux)

SiLK on Linux system

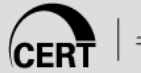

#### **iSiLK Query Builder**

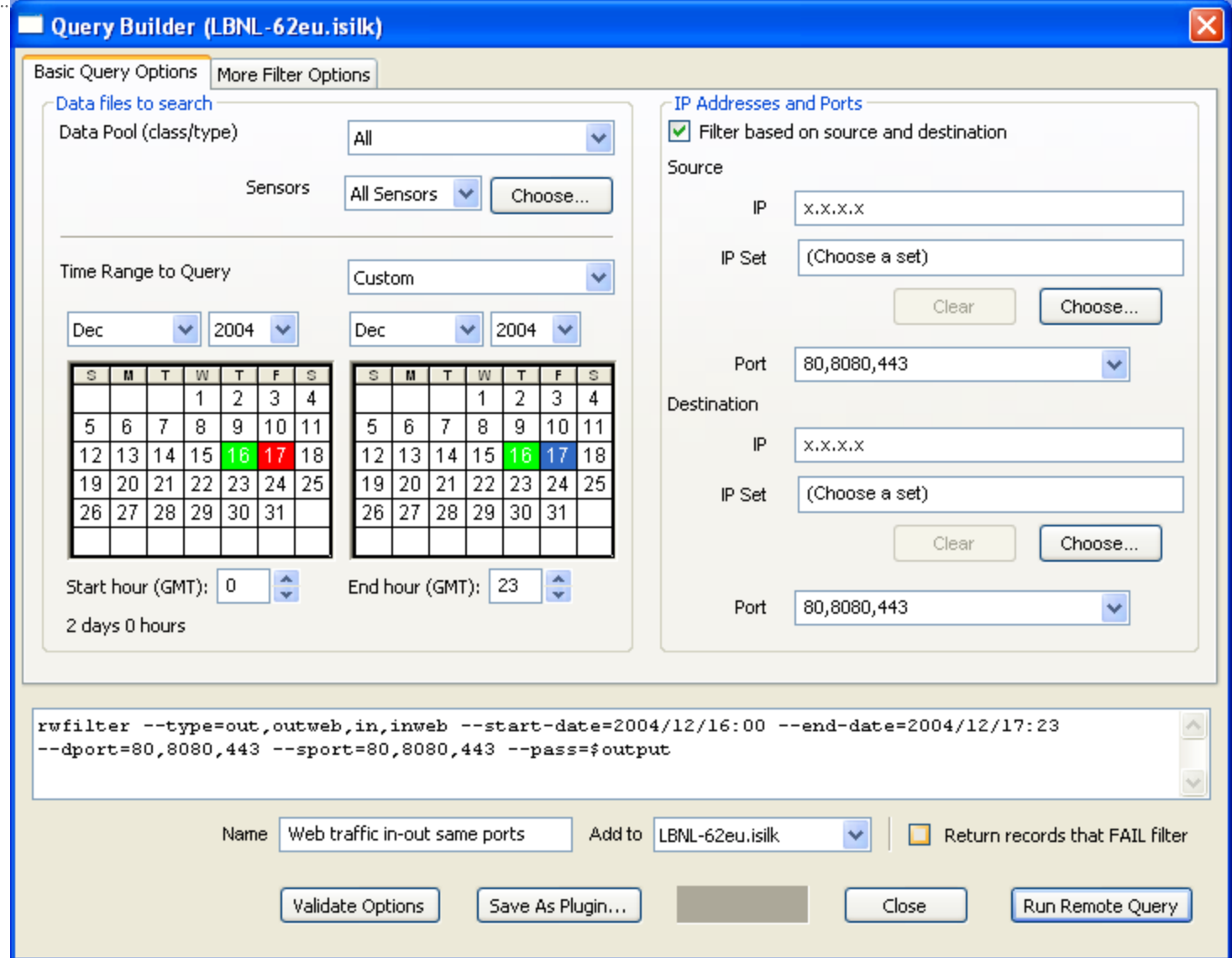

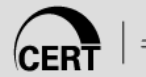

#### **iSiLK Query Builder**

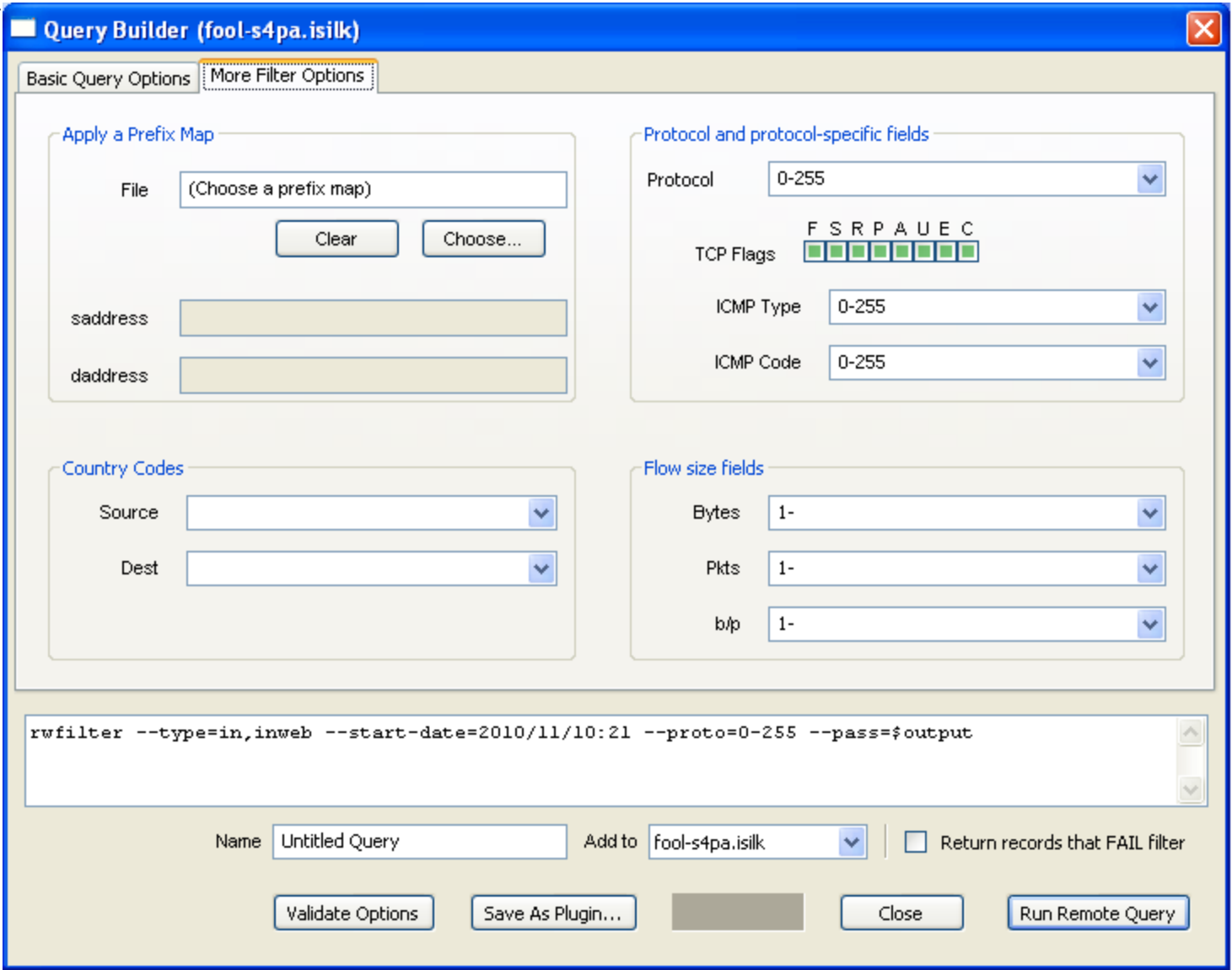

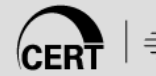

## **iSiLK Query Builder**

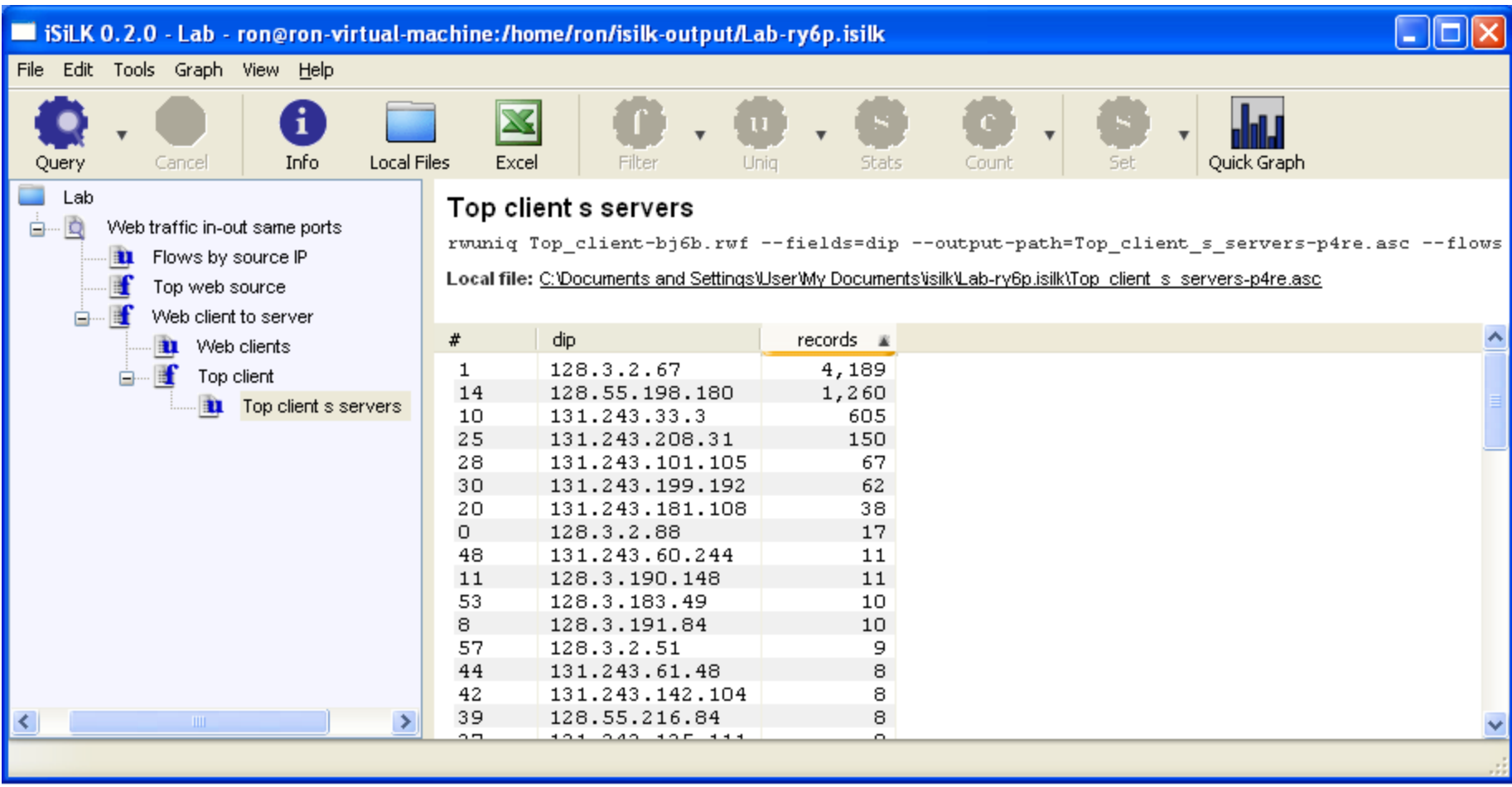

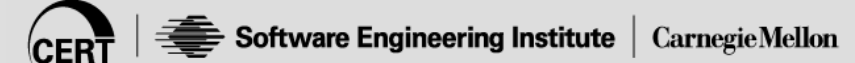

## **SiLK Analysis Pipeline**

SiLK was built to effectively query a repository

• Everything is retroactive

Closest to real time is batched jobs

Pipeline is a streaming analysis engine for SiLK flow files

• Versus retroactive SiLK tool analysis

"Near-time" alerting

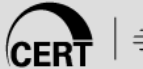

## **SiLK Analysis Pipeline**

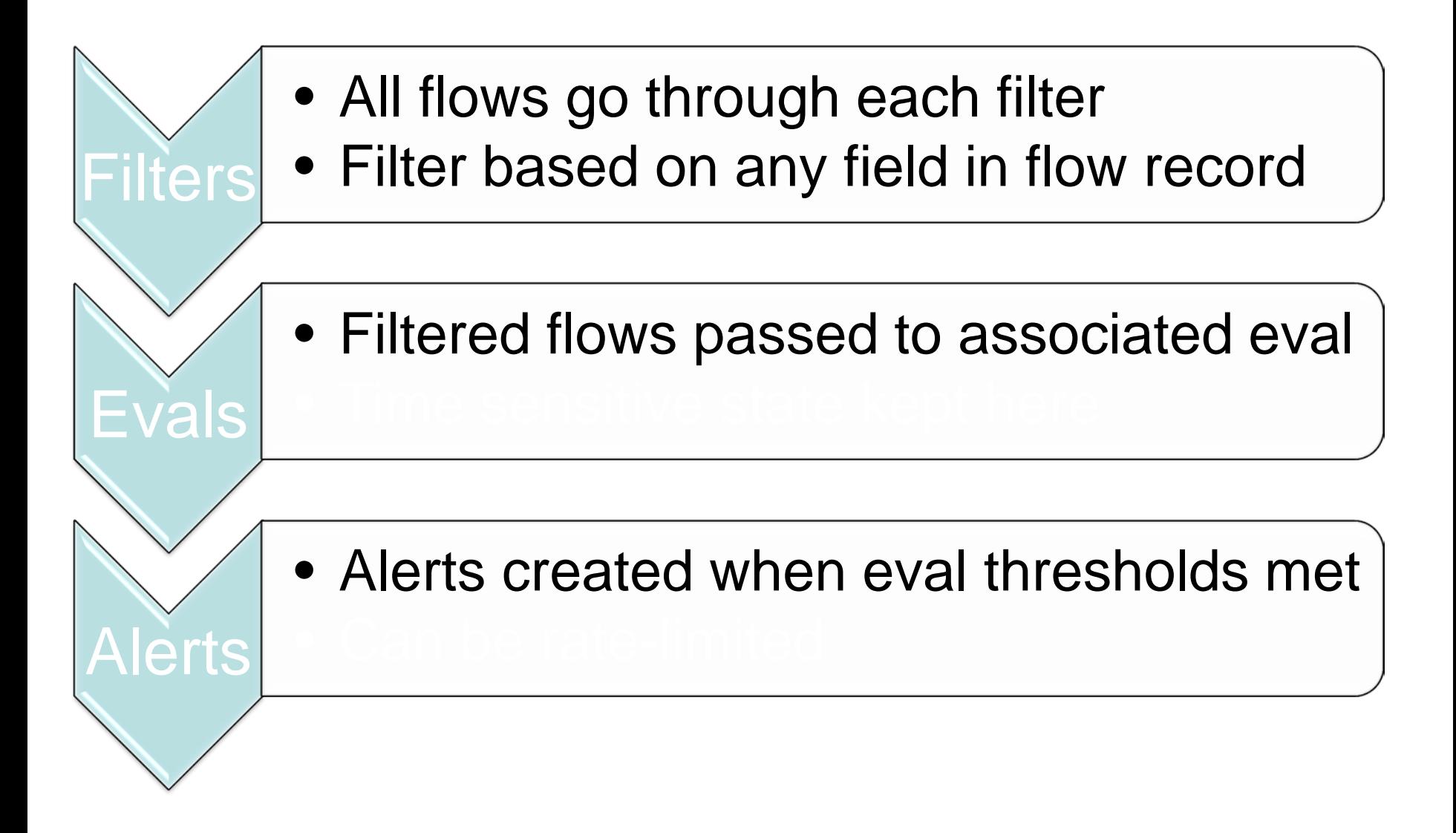

## **SiLK Pipeline Filters**

Each evaluation gets its flows from **one** filter A filter can provide for multiple evaluations

A single filter is specified in the configuration file for each evaluation.

Operators for any field in flow record

- <, <=, >, >=, ==, !=, IN\_LIST, NOT\_IN\_LIST
- Each filter can have multiple "anded" comparisons

## **SiLK Pipeline Evaluations**

Can have time restrictions:

• Alert if "this" happens in any 5 minute period

Made up of a number of independent checks

• E.g. Bytes  $> 1000$  and packets  $> 500$  in 5 minutes

Each check can be limited by its own time window

- Examples
	- $-$  Sum of Packets  $> 1000$  in 10 minutes
	- Number of Unique Source IP Addresses > 10 in an hour
	- $-$  Total Flow Count  $> 10000$  in 1 minute
- If all checks meet threshold, the evaluation alerts

## **SiLK Analysis Pipeline Capabilities**

Finite State Beacon Detection Sensor Outage Detection IPv6 Tunnel Detection Passive FTP Detection **Watchlists** 

Flow counts

Flow field based capabilities (Can be combined)

- Sum or Average of the field value (bytes, packets, durations, etc)
- Proportion of flows with a given field value (TCP, Web, etc)

## **SiLK Pipeline Alerts**

When deemed able to alert, they contain:

- The flow record
- Evaluation name as identifier
- Metrics that triggered alert and its threshold
- Timestamp

Currently output to arcSight files

Can output to files and logs

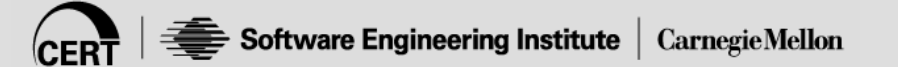

## **Tools – Bringing it all together**

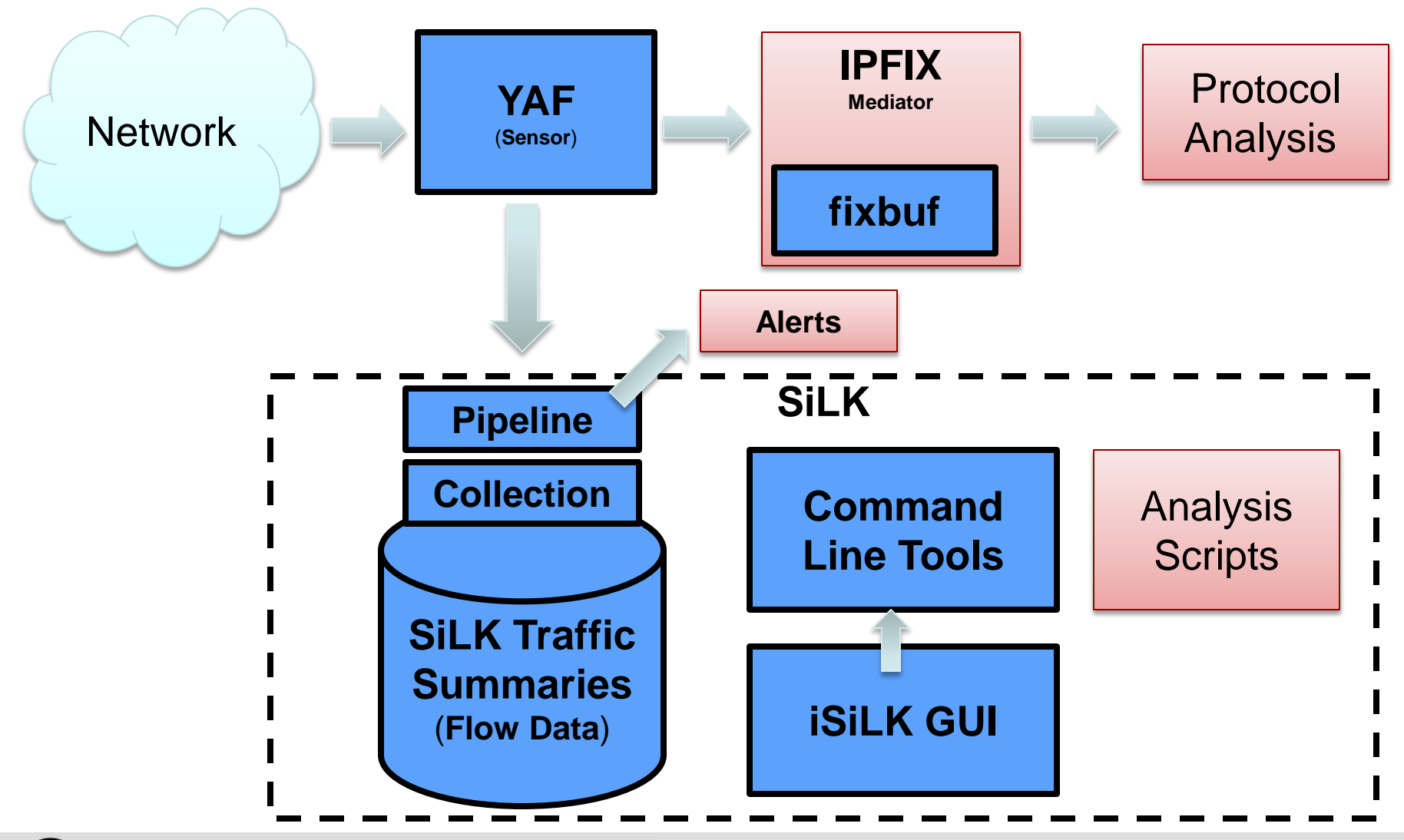

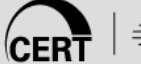

### **Prism**

Data examined on a schedule (e.g. once daily) Data diverted by first filter hit (filters designed to match known traffic) Partitions data by filter expressions, order matters! Visualization of known traffic examined for anomalies Remainder of data analyzed for anomalies, malicious activity

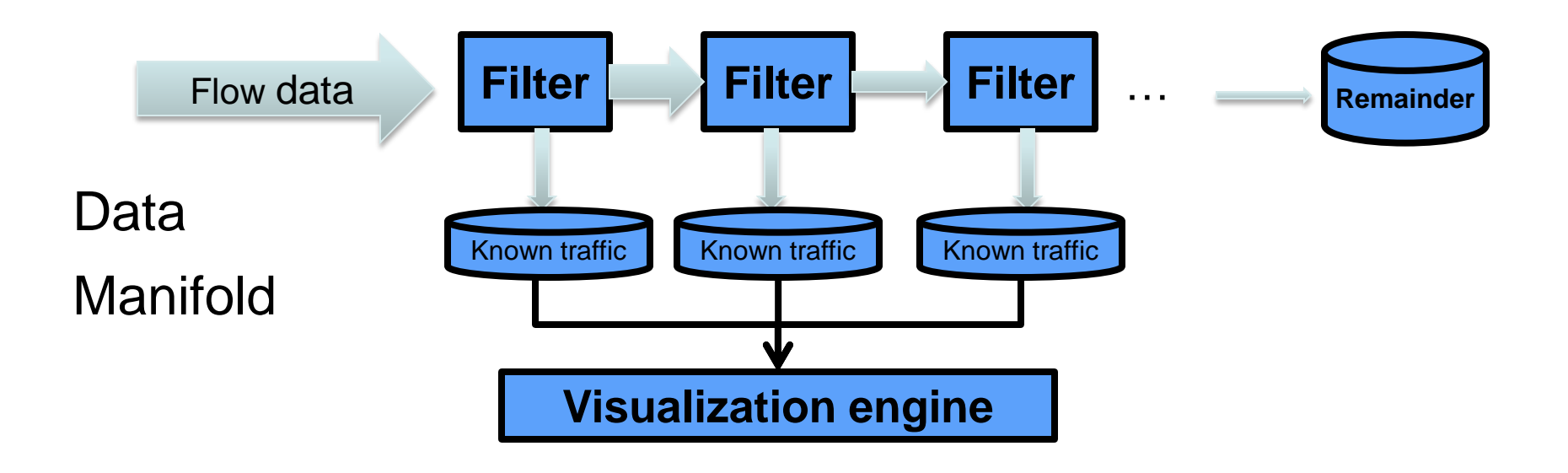

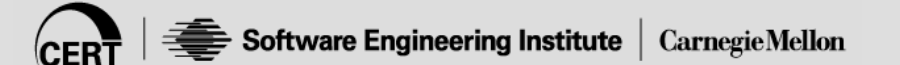

#### **Prism Output example**

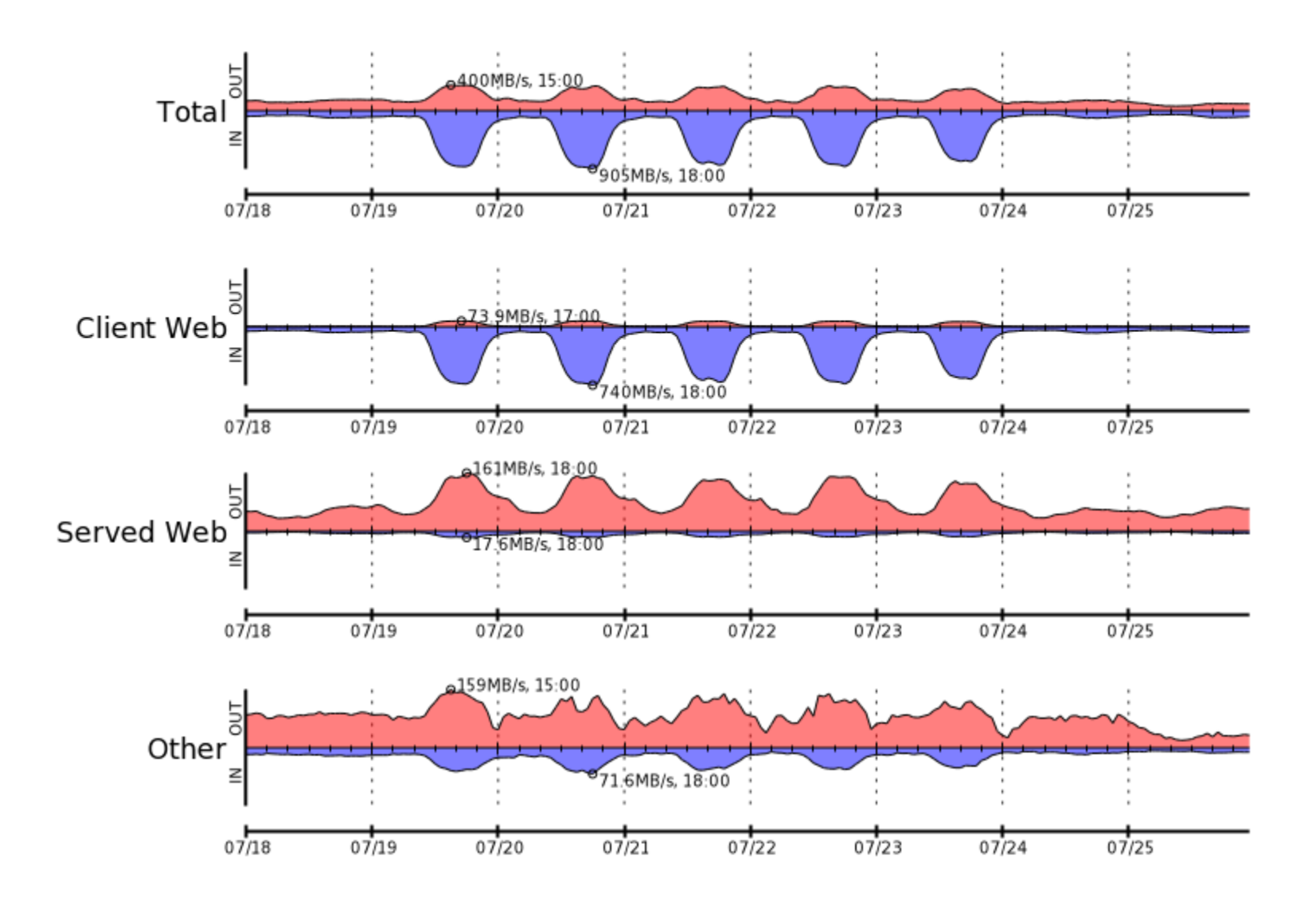

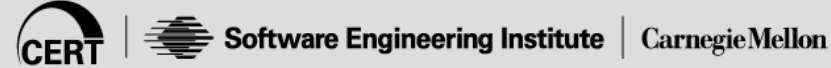

#### **Beacons**

SiLK scripts or watchlists to identify possible beaconing Time series plots of possible beacons

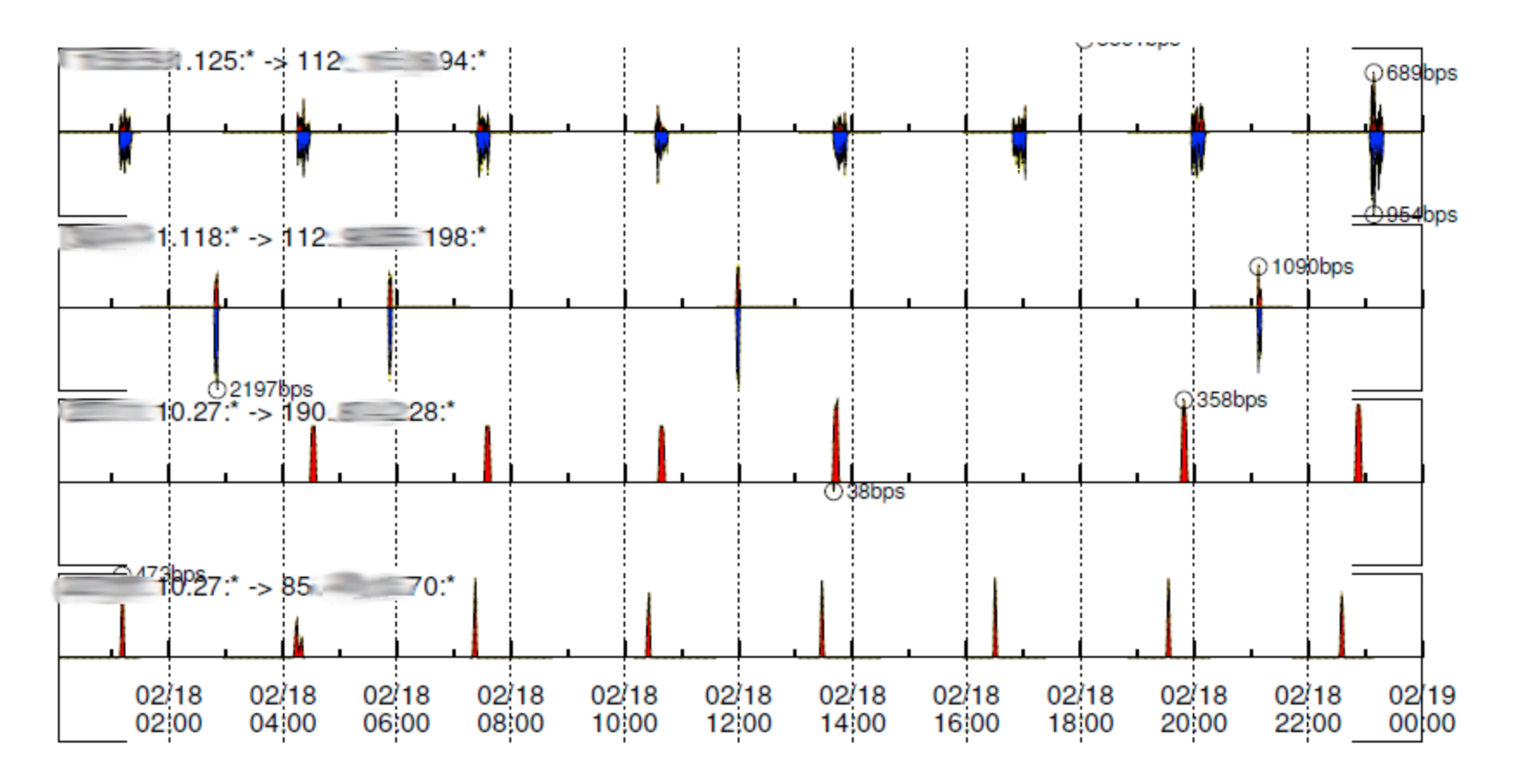

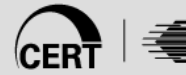

### **After the fact forensics/modeling**

Who talked to who?

What else did this box / emplyoee do?

Who else had this malware?

Large outbound flows?

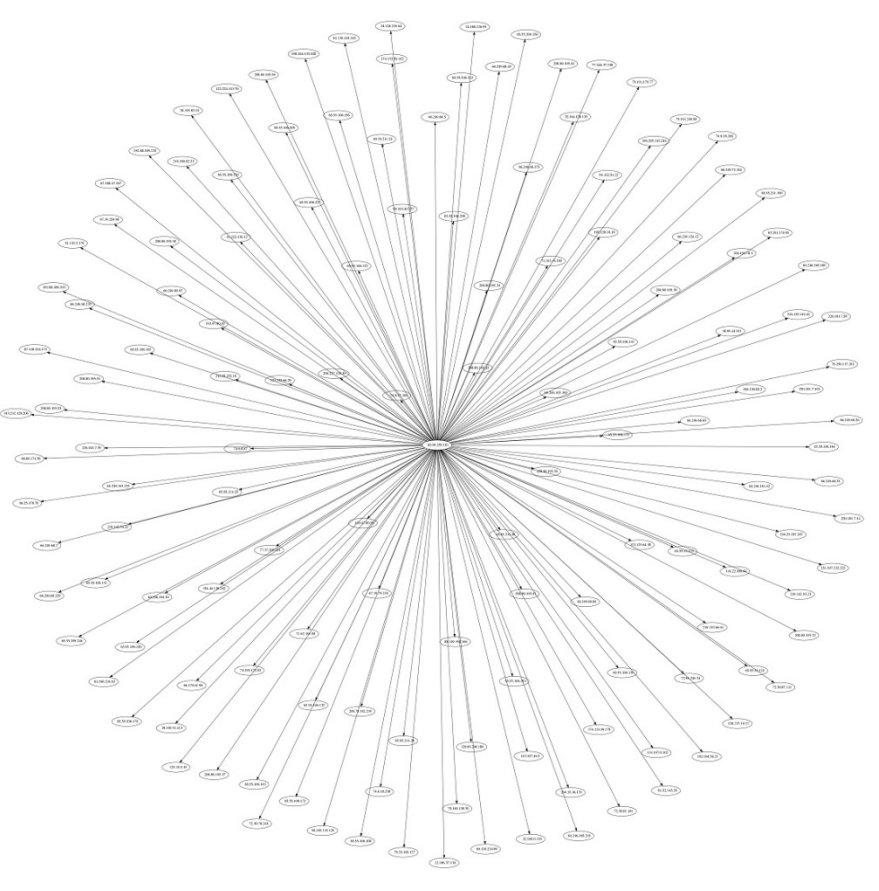

Who are the top talkers on the network?

## **Rayon – Viz Library and Tools**

#### **Motivation**

- Improve transition and uptake of analytics
- Provide basic visualization SOC analysts can use easily
- Integrate well into existing workflow (i.e. command-line)
- Inclusion in *iSiLK*

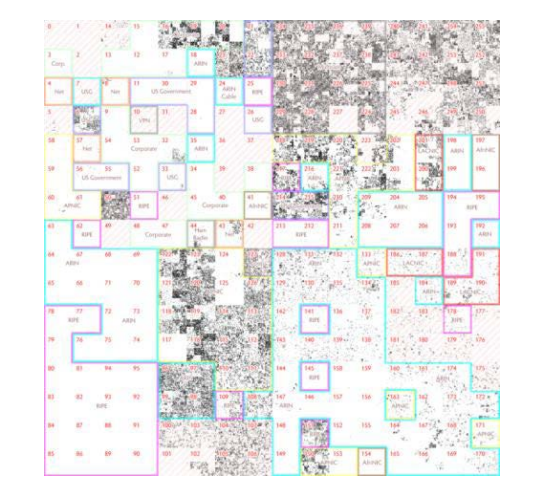

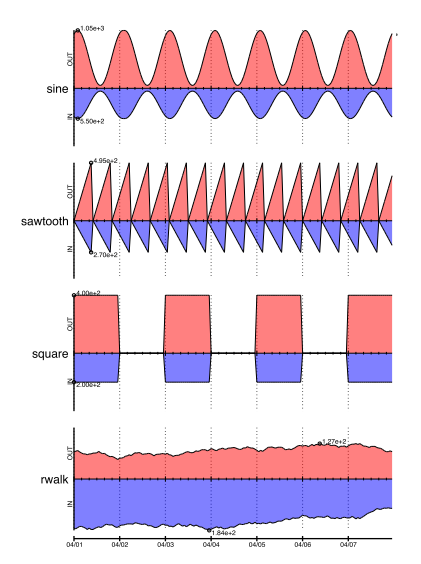

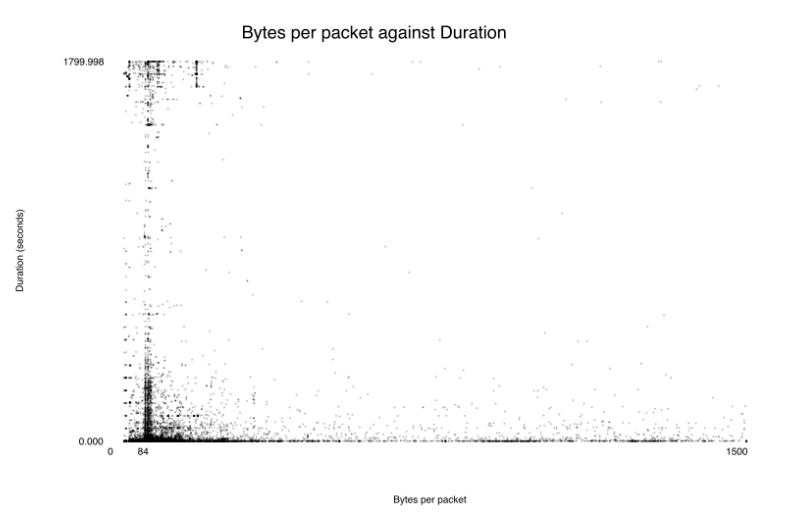

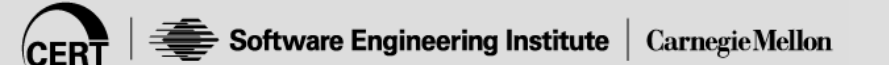

#### DNS Data - Fast Flux domains, Phishing URLs

Malware analysis - Network Touchpoints

Simple analytics from flow feeding SIEM for correlation

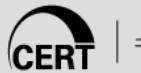

## **Leveraging DPI**

#### YAF Inspector – Initial proof of concept for YAF's extended capabilities

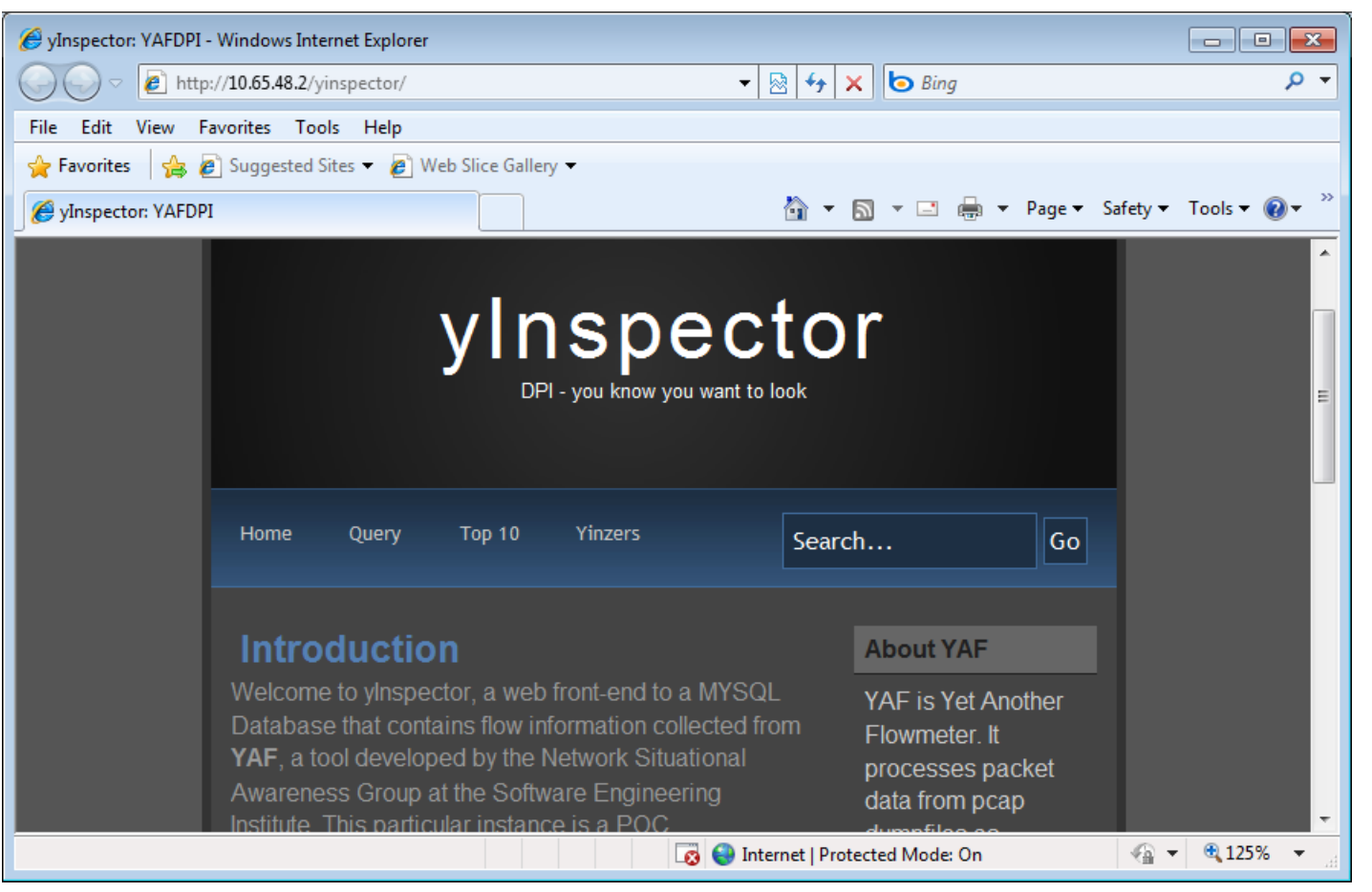

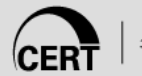

## **Leveraging DPI**

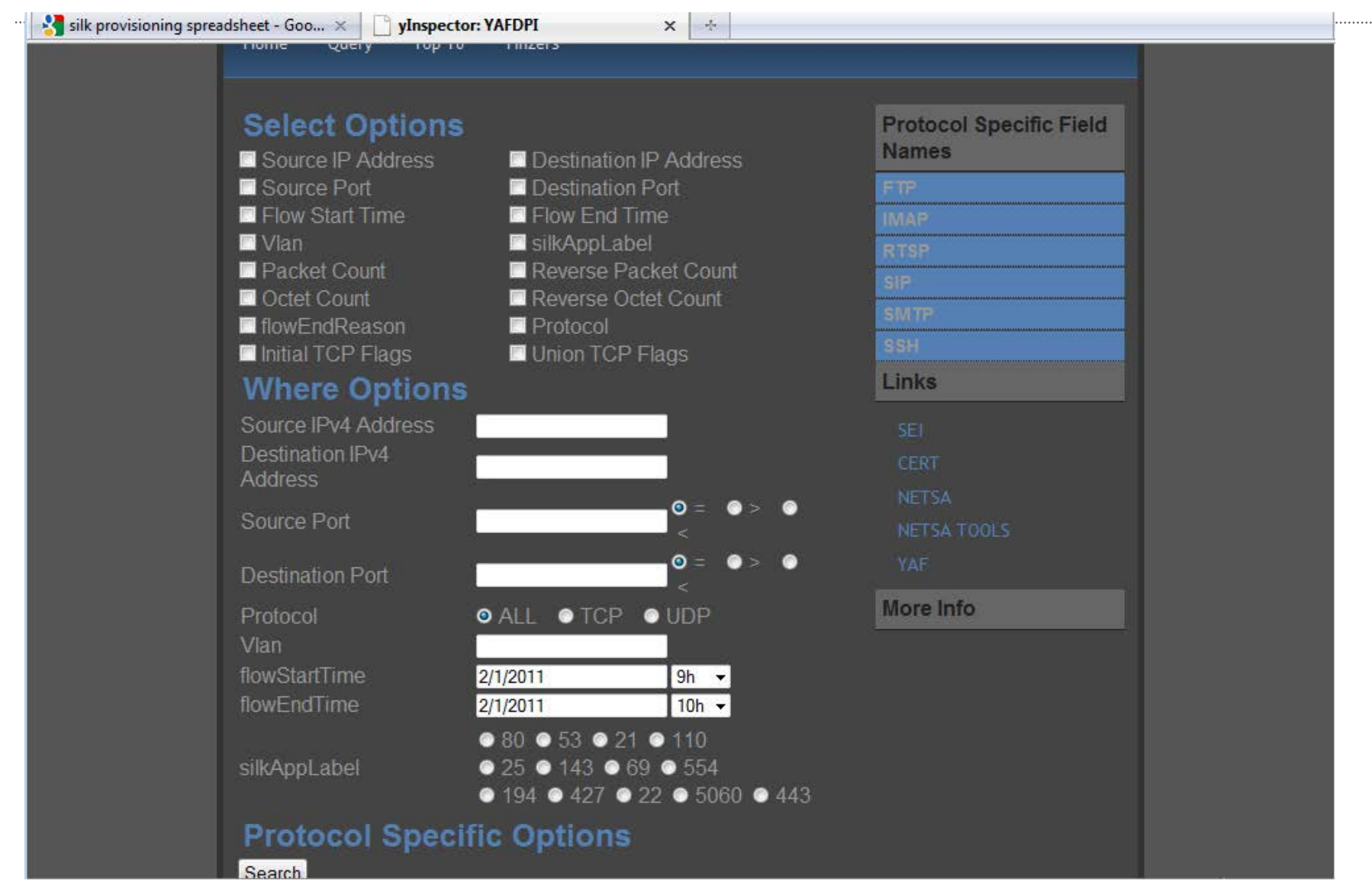

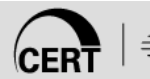

**DataTable** 

Graph

#### **Top 10 User Agent Strings**

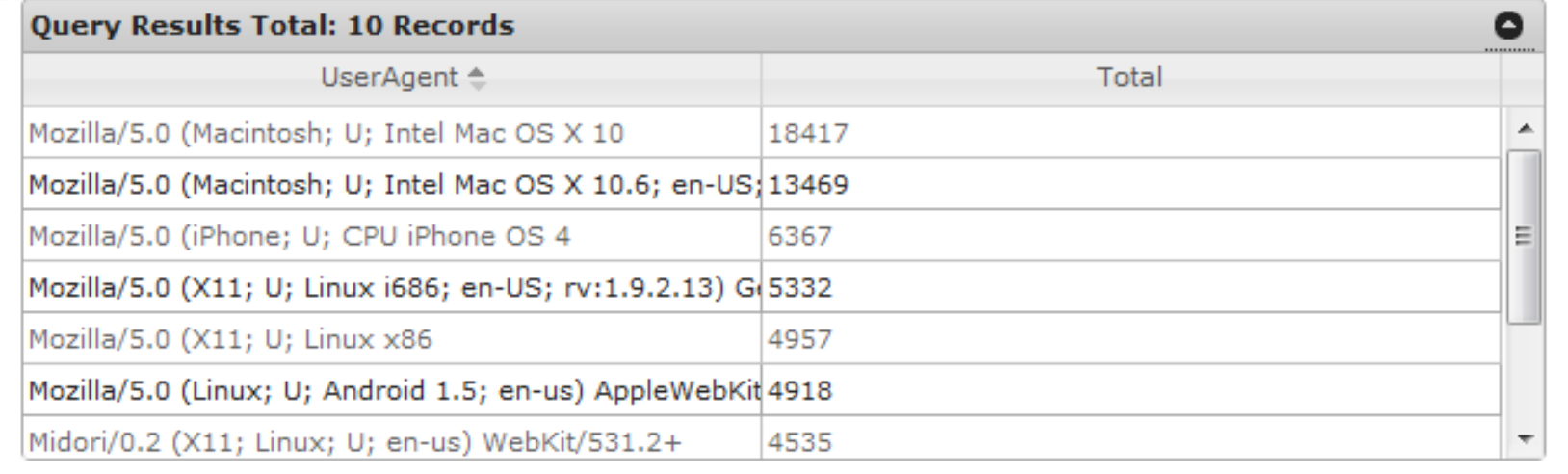

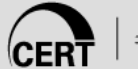

#### **DataTable**

Graph

#### **Top 10 Referrers**

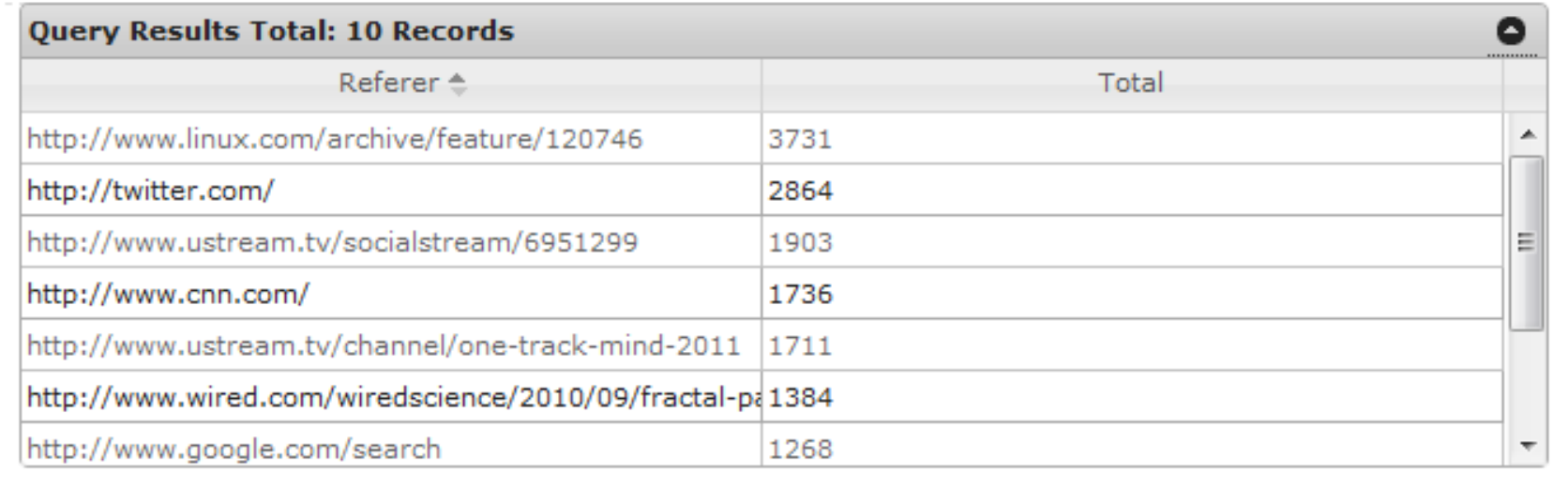

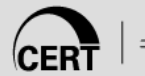

#### **Top 10 Applications**

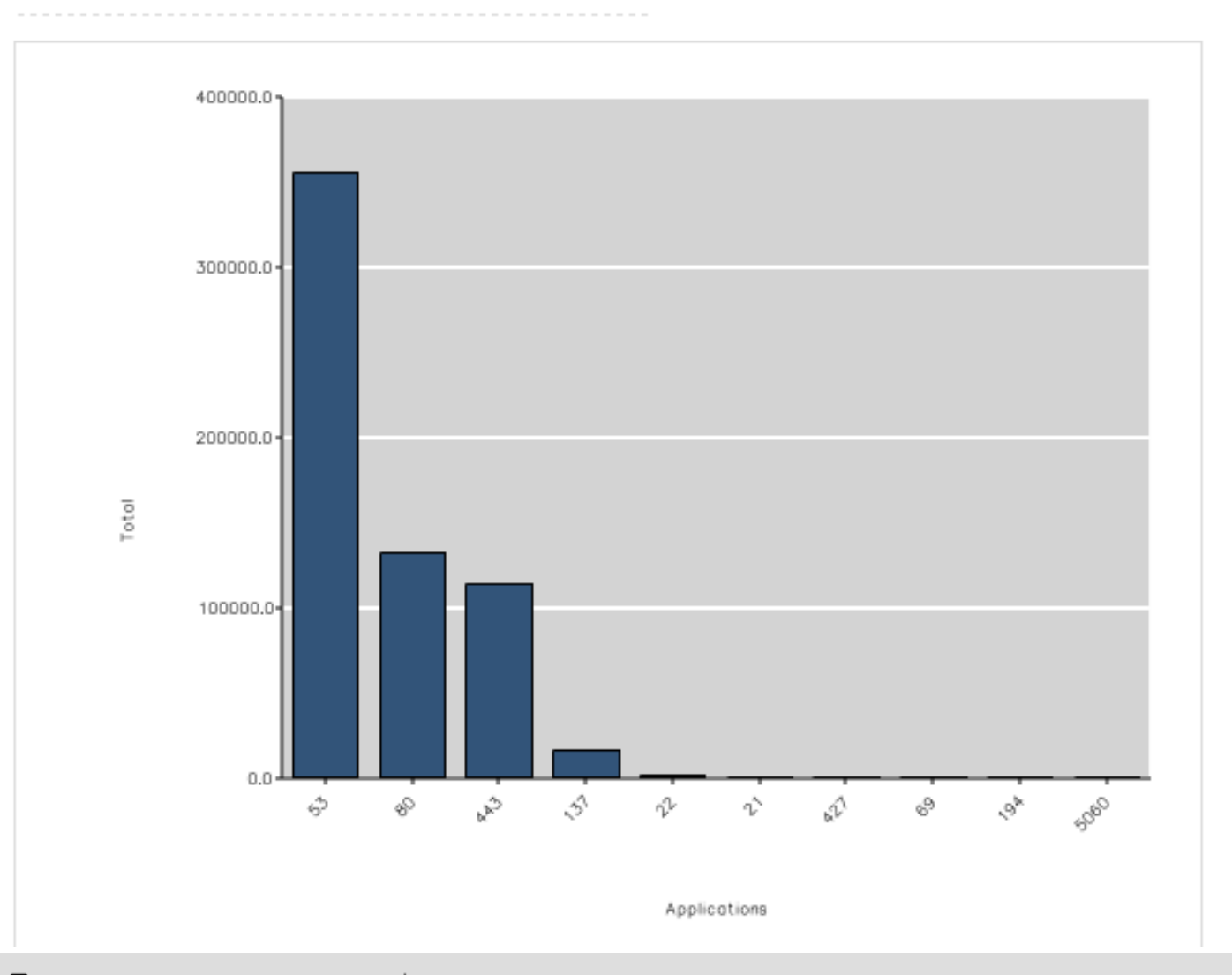

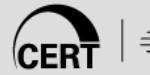

#### **DataTable**

Graph

#### **Top Applications By Port**

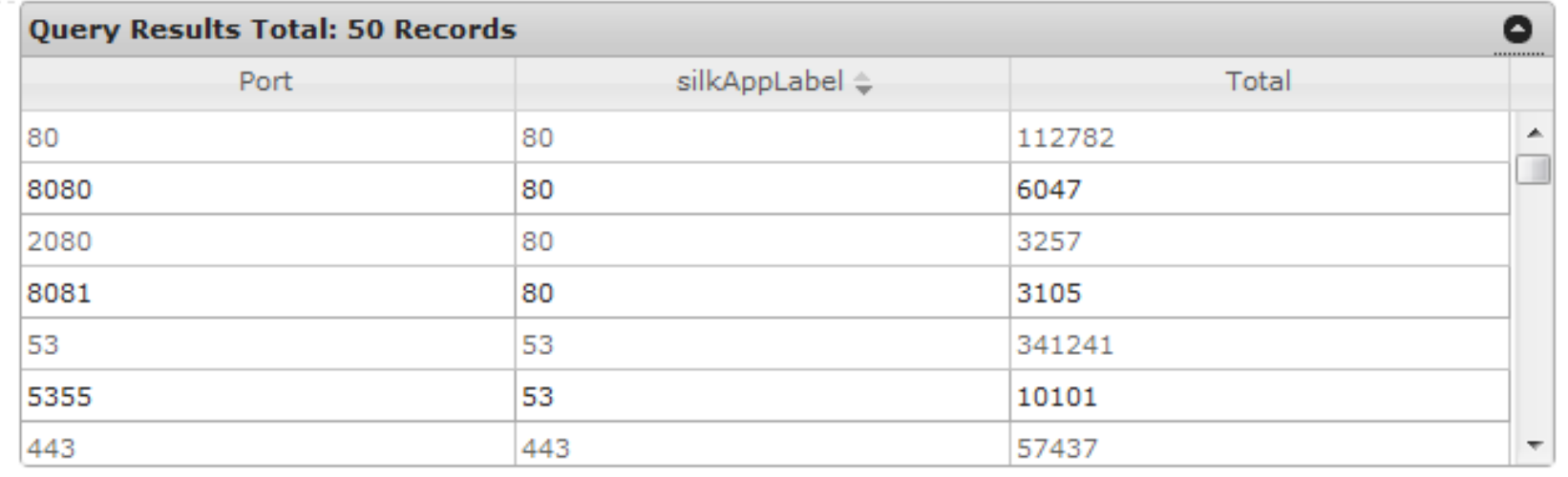

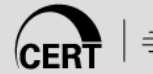

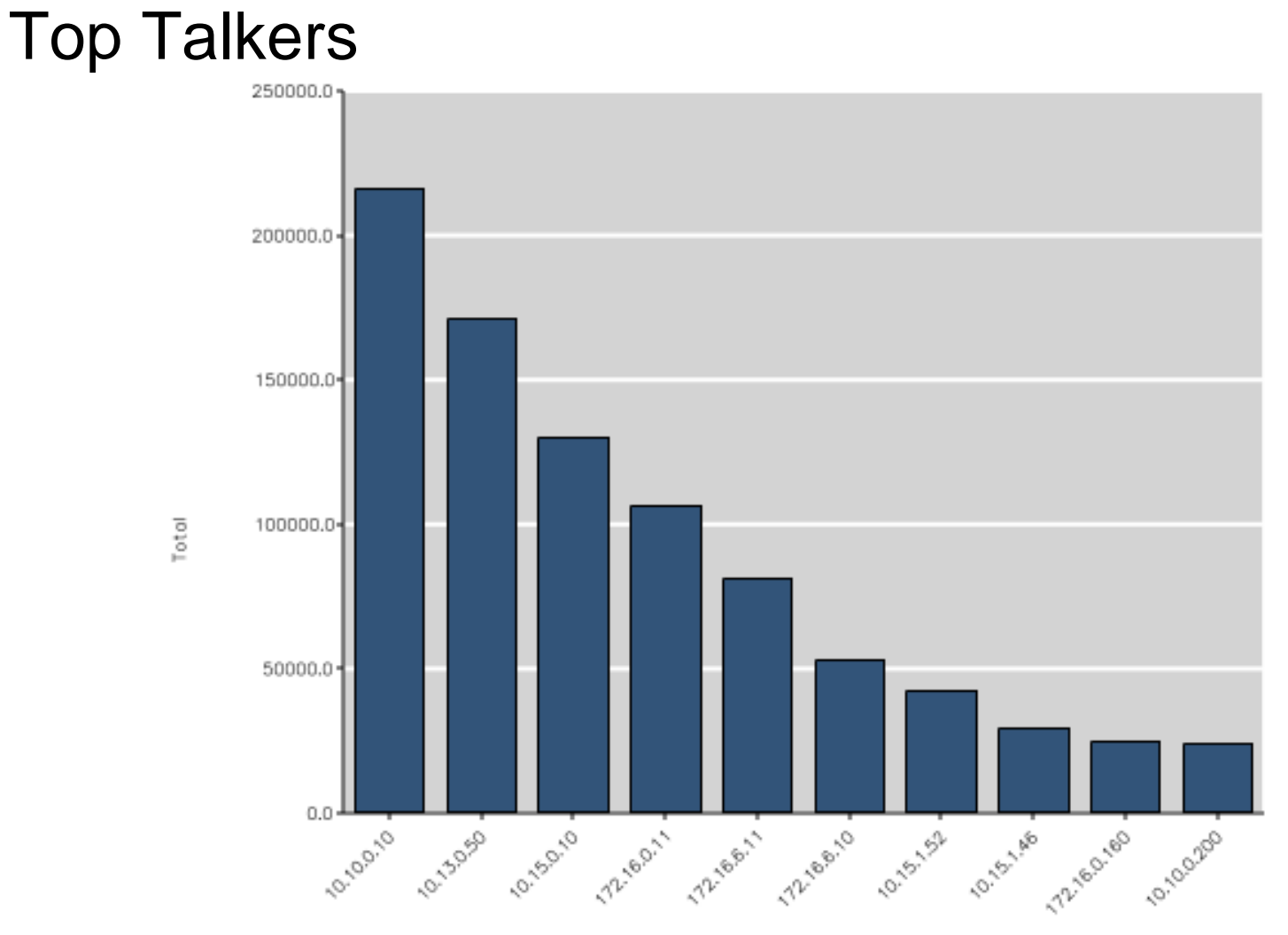

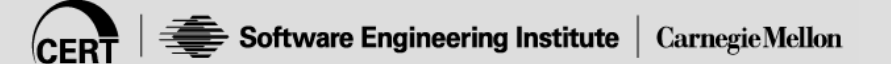

## **Build it!**

#### Tools available: [http://tools.netsa.cert.org](http://tools.netsa.cert.org/)

- Source
- RPM
- LiveCD
- Reference Data

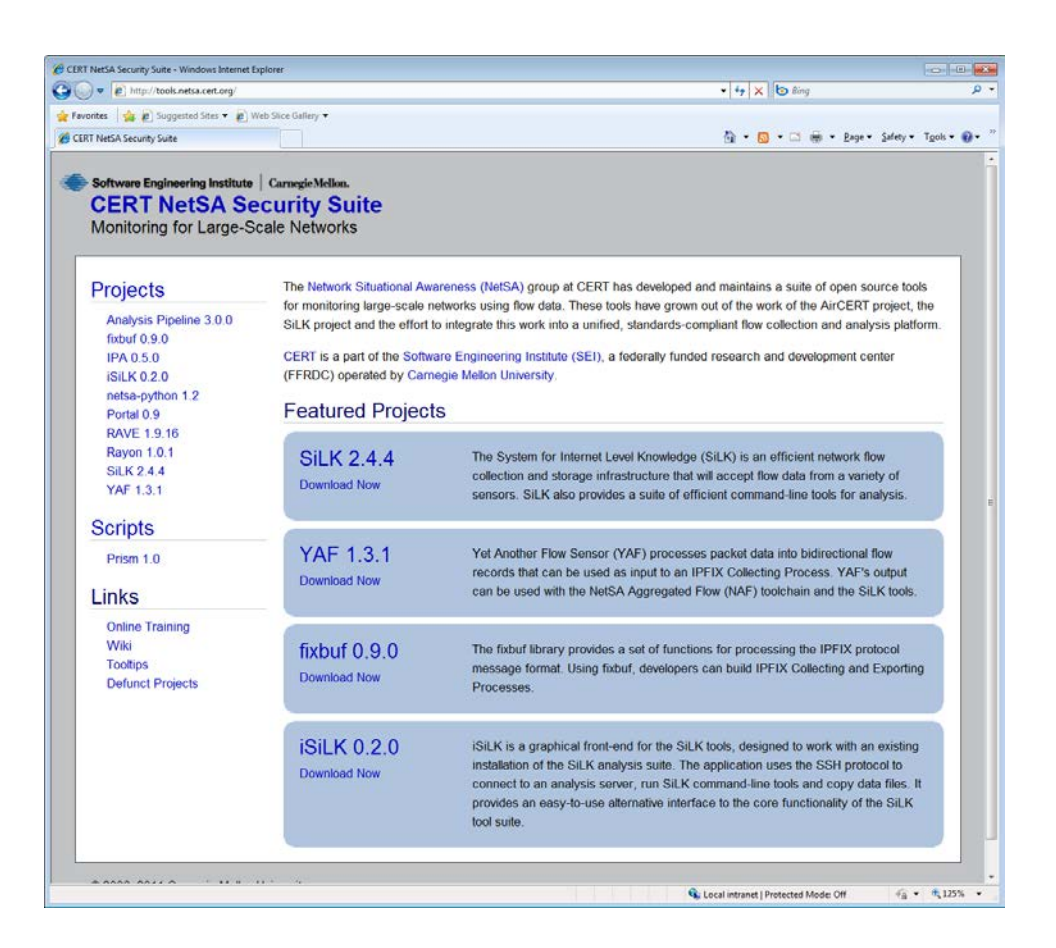

## **Where to go for more**

#### [http://tools.netsa.cert.org](http://tools.netsa.cert.org/)

- Software
- Documentation
- Installation Guide, Analyst Handbook
- Online (CBT) training
- Wiki / Tooltips
- Scripts

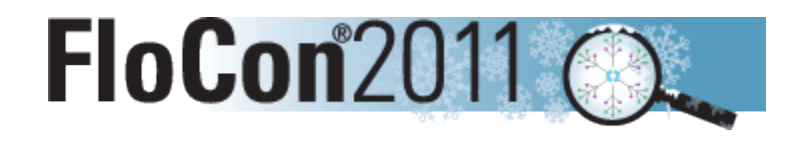

FloCon 2012 (mid-January) [www.flocon.org](http://www.flocon.org/) Specifics coming soon

We are hiring! Come see me. <http://cert.org/jobs>

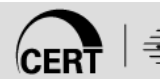

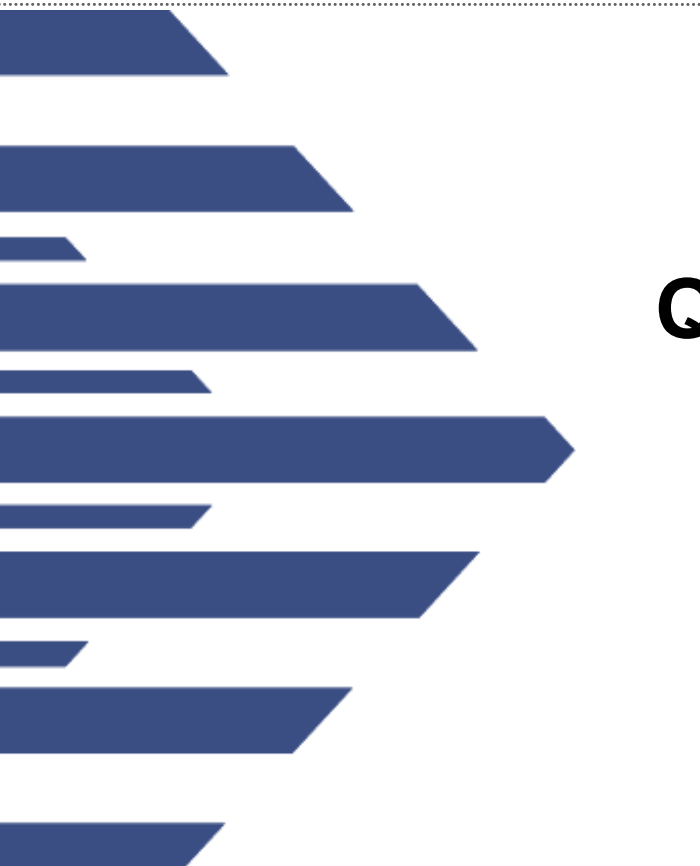

#### **Q&A**

*[http://tools.netsa.cert.org](http://tools.netsa.cert.org/)*

*netsa-help [at] cert.org*

*rf [at] cert.org*

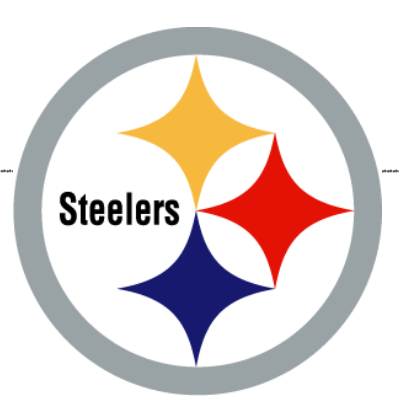

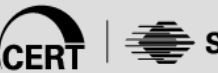